## **Vordefiniertes Otoplastik Labor hinterlegen | Arbeitsablauf**

## Schritt für Schritt

Soll der Anwender nicht jedes Mal ein Otoplastiklabor per Hand in den Kopfdaten eines Vorgangs beim Kunden auswählen, kann das Labor in der Schnittstelle vordefiniert werden.

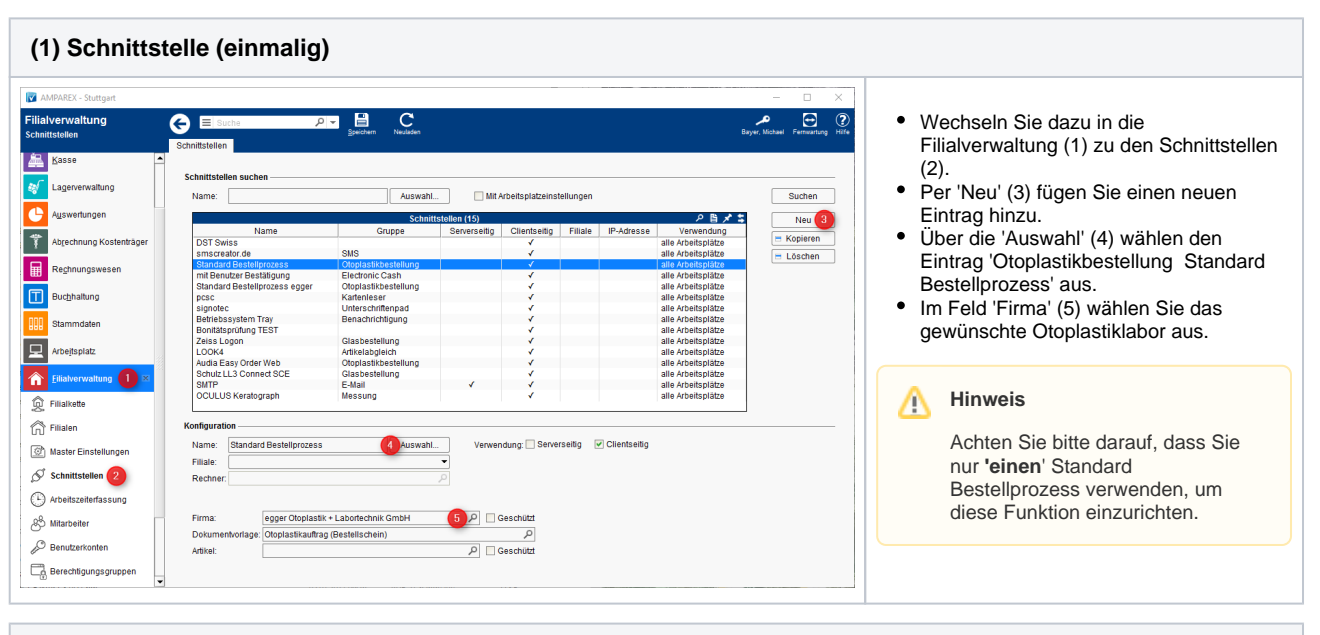

## **(2) Vorgangsschritt (einmalig)**

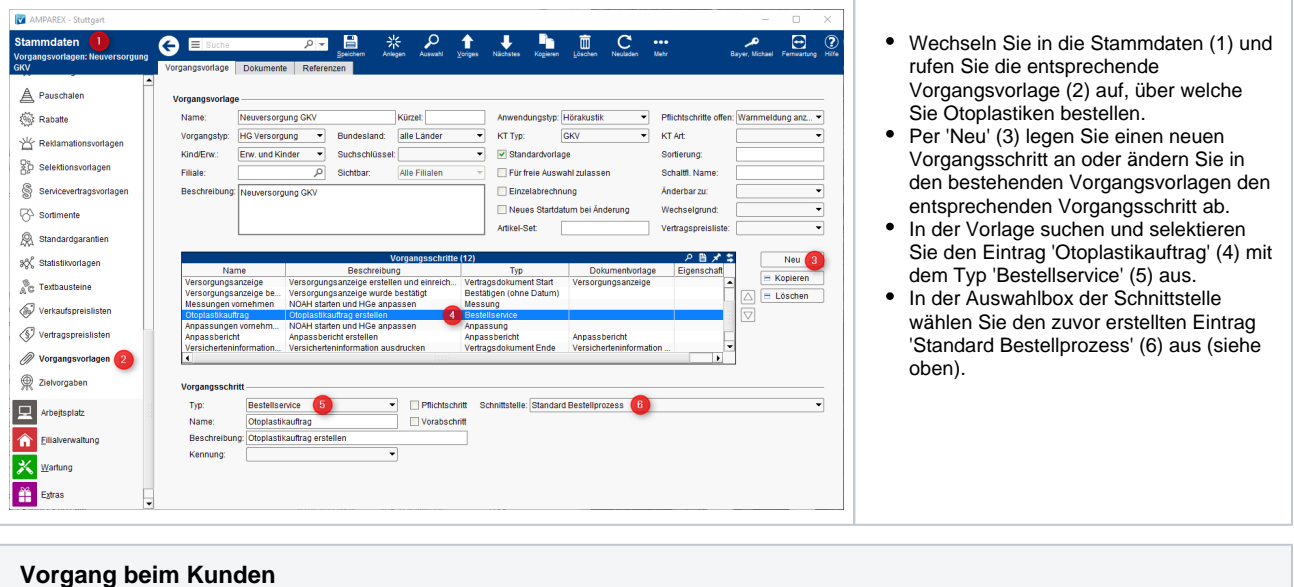

## **Vordefiniertes Otoplastik Labor hinterlegen | Arbeitsablauf**

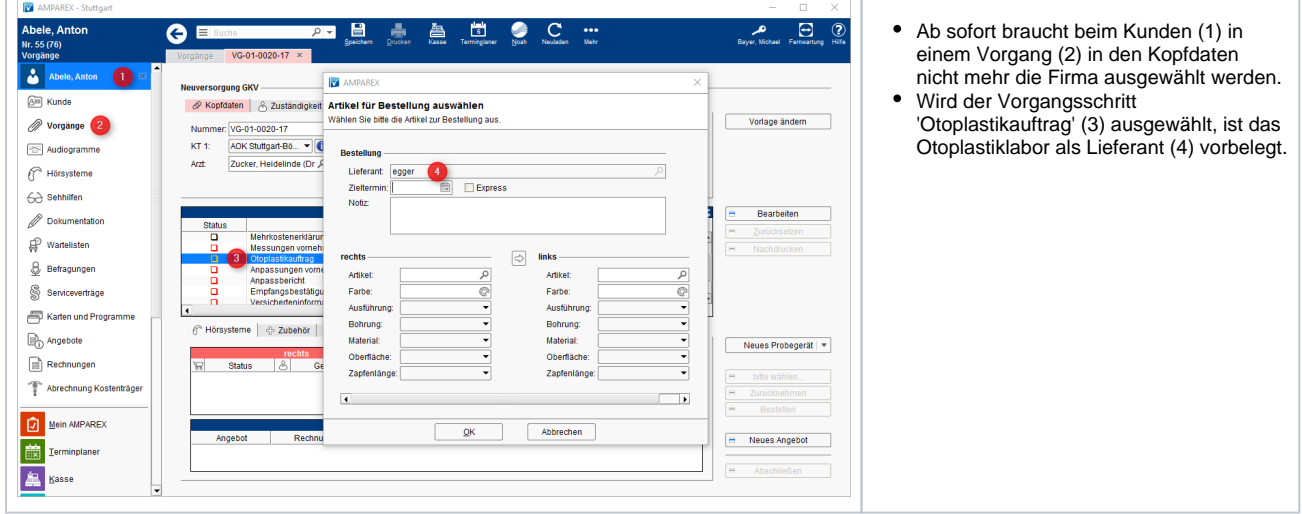